*Discrete Time Signals Formulas...* 1/11

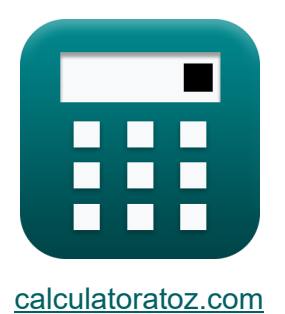

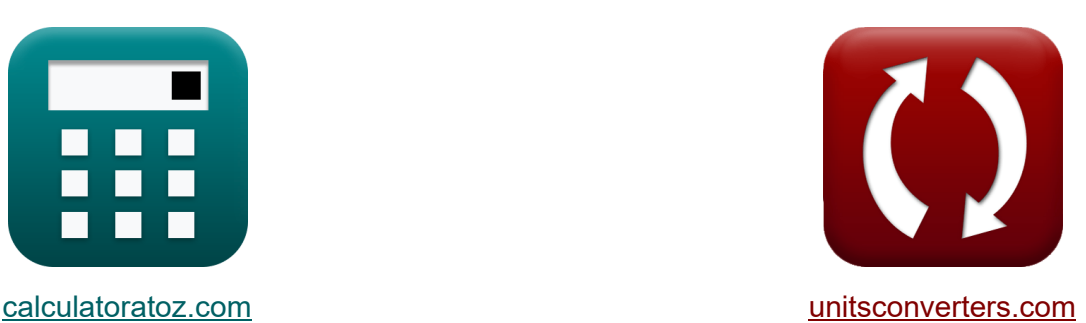

# **Signaux horaires discrets Formules**

[calculatrices](https://www.calculatoratoz.com/fr) ! Exemples! Conversions !

Exemples!

Signet **[calculatoratoz.com](https://www.calculatoratoz.com/fr)**, **[unitsconverters.com](https://www.unitsconverters.com/fr)**

Couverture la plus large des calculatrices et croissantes - **30 000+ calculatrices !**

Calculer avec une unité différente pour chaque variable - **Dans la conversion d'unité intégrée !**

La plus large collection de mesures et d'unités - **250+ Mesures !**

N'hésitez pas à PARTAGER ce document avec vos amis !

*[Veuillez laisser vos commentaires ici...](https://docs.google.com/forms/d/e/1FAIpQLSf4b4wDgl-KBPJGChMJCxFlqrHvFdmw4Z8WHDP7MoWEdk8QOw/viewform?usp=pp_url&entry.1491156970=Signaux%20horaires%20discrets%20Formules)*

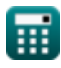

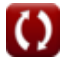

# **Liste de 14 Signaux horaires discrets Formules**

# **Signaux horaires discrets**

**1) Coefficient d'amortissement de la transmission du second ordre**

$$
\mathbf{f} \mathbf{x} \Bigg| \zeta_{\text{o}} = \left(\frac{1}{2}\right) \cdot \mathrm{R}_{\text{in}} \cdot \mathrm{C}_{\text{in}} \cdot \sqrt{\frac{\mathrm{K}_{\text{f}} \cdot \mathrm{L}_{\text{o}}}{\mathrm{W}_{\text{ss}} \cdot \mathrm{C}_{\text{in}}}}
$$

$$
\textbf{ex } 2.896851 \text{Ns/m} = \left( \frac{1}{2} \right) \cdot 4.51 \Omega \cdot 3.8 \text{F} \cdot \sqrt{\frac{0.76 \cdot 4 \text{H}}{7 \cdot 3.8 \text{F}}}
$$

#### **2) Fenêtre Hamming**

$$
\textit{fx}\left[W_{\text{hm}}=0.54-0.46\cdot\cos\!\left(\frac{2\cdot\pi\cdot\text{n}}{W_{\text{ss}}-1}\right)\right]
$$

$$
\textbf{x}\left[0.814263=0.54-0.46\cdot\cos\!\left(\frac{2\cdot\pi\cdot2.11}{7-1}\right)\right]
$$

#### **3) Fenêtre Hanning**

$$
\kappa \boxed{W_{\rm{hn}} = \frac{1}{2} - \left(\frac{1}{2}\right) \cdot \cos \left(\frac{2 \cdot \pi \cdot \rm{n}}{W_{\rm{ss}} - 1}\right)}
$$

$$
\boxed{\text{ex}}\ 0.798112 = \frac{1}{2} - \left(\frac{1}{2}\right) \cdot \cos\left(\frac{2 \cdot \pi \cdot 2.11}{7 - 1}\right)
$$

**ex** 

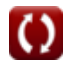

**[Ouvrir la calculatrice](https://www.calculatoratoz.com/fr/damping-coefficient-of-second-order-transmittance-calculator/Calc-42191)** 

**[Ouvrir la calculatrice](https://www.calculatoratoz.com/fr/hamming-window-calculator/Calc-42124)** 

**[Ouvrir la calculatrice](https://www.calculatoratoz.com/fr/hanning-window-calculator/Calc-42098)** 

**Discrete Time Signals Formulas... 3/11** 

### **4) Fenêtre triangulaire**

**ex**

$$
\begin{array}{c} \hbox{\textbf{(b)}} \\ W_{\rm tn} = 0.42 - 0.52 \cdot \cos \bigg( \frac{2 \cdot \pi \cdot \rm n}{W_{\rm ss} - 1} \bigg) - 0.08 \cdot \cos \bigg( \frac{4 \cdot \pi \cdot \rm n}{W_{\rm ss} - 1} \bigg) \end{array}
$$

$$
0.753159 = 0.42 - 0.52 \cdot \cos\left(\frac{2 \cdot \pi \cdot 2.11}{7 - 1}\right) - 0.08 \cdot \cos\left(\frac{4 \cdot \pi \cdot 2.11}{7 - 1}\right)
$$

#### **5) Filtrage à transmission inverse**

$$
\boldsymbol{\kappa} \text{K}_\text{n} = \left(\sin c \bigg( \pi \cdot \frac{\text{f}_\text{inp}}{\text{f}_\text{e}} \bigg) \right)^{-1} \Bigg]
$$

$$
\textbf{ex } 1.306905 = \left(\sin c \bigg( \pi \cdot \frac{5.01 \text{Hz}}{40.1 \text{Hz}} \bigg) \right)^{-1} \Bigg]
$$

### **6) Filtrage de transmission**

$$
\kappa \mathbf{K}_{\mathrm{f}} = \sin c \left( \pi \cdot \left( \frac{\mathrm{f_{inp}}}{\mathrm{f_{e}}} \right) \right)
$$
  
ex 0.765167 = sin c \left( \pi \cdot \left( \frac{5.01 \mathrm{Hz}}{40.1 \mathrm{Hz}} \right) \right)

**[Ouvrir la calculatrice](https://www.calculatoratoz.com/fr/transmittance-filtering-calculator/Calc-42251)** 

**[Ouvrir la calculatrice](https://www.calculatoratoz.com/fr/inverse-transmittance-filtering-calculator/Calc-42146)** 

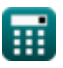

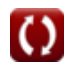

*Discrete Time Signals Formulas...* 4/11

#### **7) Fréquence Angle du peigne de Dirac**

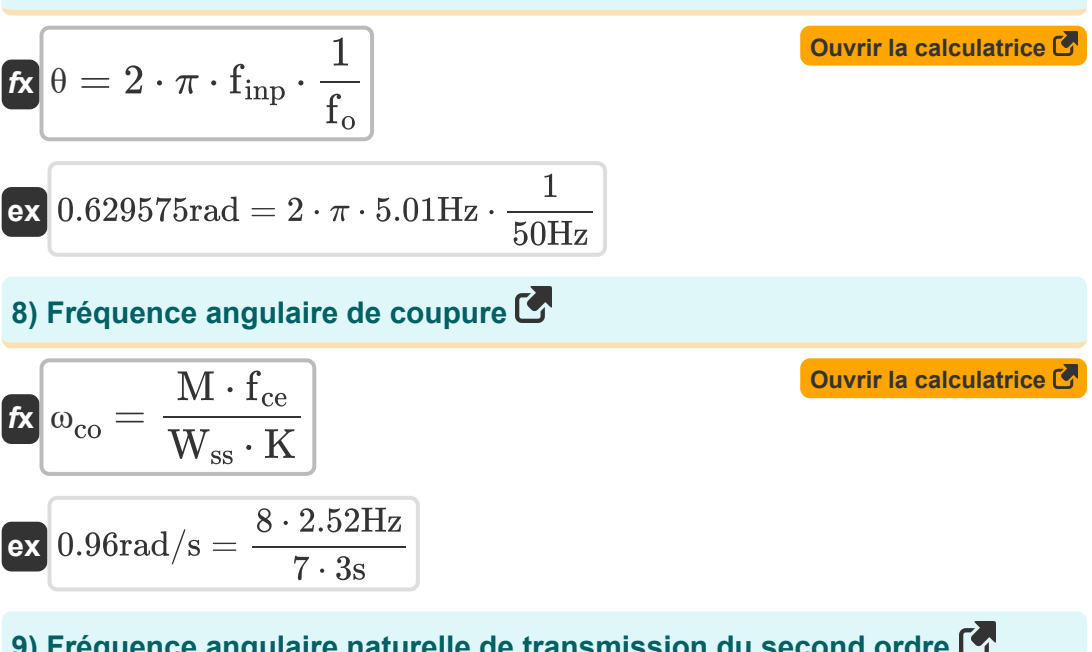

### **9) Fréquence angulaire naturelle de transmission du second ordre**

$$
\kappa_{\infty} = \sqrt{\frac{K_{\rm f} \cdot L_{\rm o}}{W_{\rm ss} \cdot C_{\rm in}}}
$$

**[Ouvrir la calculatrice](https://www.calculatoratoz.com/fr/natural-angular-frequency-of-second-order-transmittance-calculator/Calc-42151)** 

$$
\boxed{\text{ex}}\ 0.338062 \text{rad/s} = \sqrt{\frac{0.76 \cdot 4 \text{H}}{7 \cdot 3.8 \text{F}}}
$$

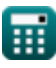

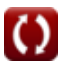

*Discrete Time Signals Formulas...* 5/11

#### **10) Fréquence de transformation bilinéaire**

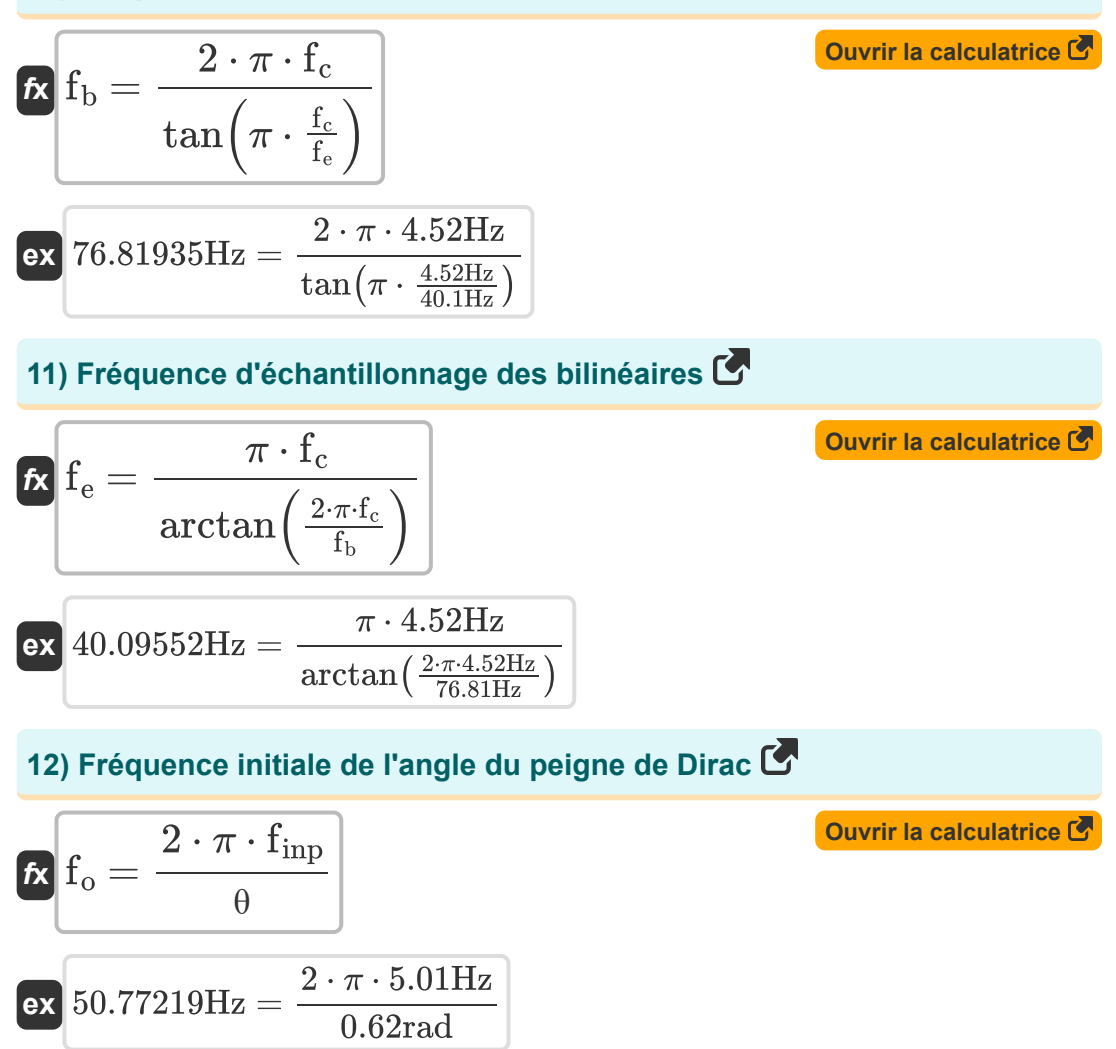

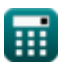

© [calculatoratoz.com](https://calculatoratoz.com/). A [softusvista inc.](https://softusvista.com/) venture!

**Discrete Time Signals Formulas...** 6/11

## **13) Transformation de Fourier d'une fenêtre rectangulaire**

$$
\begin{aligned} \textbf{\textit{tx}}~&\textbf{W}_{\rm rn}=\frac{\sin(2 \cdot \pi \cdot \textbf{T}_\mathrm{o} \cdot \textbf{f}_{\rm inp})}{\pi \cdot \textbf{f}_{\rm inp}} \\ \textbf{ex}~&0.037345=\frac{\sin(2 \cdot \pi \cdot 40 \cdot 5.01 \text{Hz})}{\pi \cdot 5.01 \text{Hz}} \end{aligned}
$$

## **14) Variation maximale de la fréquence angulaire de coupure**

$$
\begin{aligned} \mathbf{f}\mathbf{x}\boxed{\mathbf{M}=\frac{\omega_{\text{co}}\cdot\mathbf{W}_{\text{ss}}\cdot\mathbf{K}}{f_{\text{ce}}}}\\ \mathbf{g}\mathbf{x}\boxed{8=\frac{0.96\text{rad/s}\cdot7\cdot3\text{s}}{2.52\text{Hz}}} \end{aligned}
$$

**[Ouvrir la calculatrice](https://www.calculatoratoz.com/fr/maximal-variation-of-cutoff-angular-frequency-calculator/Calc-42280)** 

**[Ouvrir la calculatrice](https://www.calculatoratoz.com/fr/fourier-transform-of-rectangular-window-calculator/Calc-42250)** 

圃

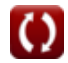

# **Variables utilisées**

- **Cin** Capacité initiale *(Farad)*
- **fb** Fréquence bilinéaire *(Hertz)*
- **f<sup>c</sup>** Fréquence de distorsion *(Hertz)*
- **fce** Fréquence centrale *(Hertz)*
- **f<sup>e</sup>** Fréquence d'échantillonnage *(Hertz)*
- **f inp** Fréquence périodique d'entrée *(Hertz)*
- **fo** Fréquence initiale *(Hertz)*
- **K** Compteur d'horloge *(Deuxième)*
- **K<sup>f</sup>** Filtrage de transmission
- **K<sup>n</sup>** Filtrage à transmission inverse
- **L<sup>o</sup>** Inductance d'entrée *(Henry)*
- **M** Variation maximale
- **n** Nombre d'échantillons
- **Rin** Résistance d'entrée *(Ohm)*
- **T<sup>o</sup>** Signal horaire illimité
- **Whm** Fenêtre Hamming
- **Whn** Fenêtre Hanning
- **Wrn** Fenêtre rectangulaire
- **Wss** Exemple de fenêtre de signal
- **Wtn** Fenêtre triangulaire
- **ζ<sup>o</sup>** Coefficient d'amortissement *(Newton seconde par mètre)*

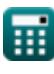

**Discrete Time Signals Formulas...** 8/11

- **θ** Angle des signaux *(Radian)*
- **ωco** Fréquence angulaire de coupure *(Radian par seconde)*
- **ω<sup>n</sup>** Fréquence angulaire naturelle *(Radian par seconde)*

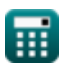

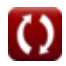

# **Constantes, Fonctions, Mesures utilisées**

- Constante: **pi**, 3.14159265358979323846264338327950288 *Archimedes' constant*
- Fonction: **arctan**, arctan(Number) *Inverse trigonometric tangent function*
- Fonction: **cos**, cos(Angle) *Trigonometric cosine function*
- Fonction: **ctan**, ctan(Angle) *Trigonometric cotangent function*
- Fonction: **sin**, sin(Angle) *Trigonometric sine function*
- Fonction: **sinc**, sinc(Number) *Sinc function (normalized)*
- Fonction: **sqrt**, sqrt(Number) *Square root function*
- Fonction: **tan**, tan(Angle) *Trigonometric tangent function*
- La mesure: **Temps** in Deuxième (s) *Temps Conversion d'unité*
- La mesure: **Angle** in Radian (rad) *Angle Conversion d'unité*
- La mesure: **Fréquence** in Hertz (Hz) *Fréquence Conversion d'unité*
- La mesure: **Capacitance** in Farad (F) *Capacitance Conversion d'unité*
- La mesure: **Résistance électrique** in Ohm (Ω) *Résistance électrique Conversion d'unité*

*Discrete Time Signals Formulas...* 10/11

- La mesure: **Inductance** in Henry (H) *Inductance Conversion d'unité*
- La mesure: **Coefficient d'amortissement** in Newton seconde par mètre (Ns/m)

*Coefficient d'amortissement Conversion d'unité*

La mesure: **Fréquence angulaire** in Radian par seconde (rad/s) *Fréquence angulaire Conversion d'unité*

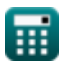

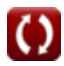

**Discrete Time Signals Formulas...** 11/11

# **Vérifier d'autres listes de formules**

- **Signaux à temps continu Formules**
- **Signaux horaires discrets Formules**

N'hésitez pas à PARTAGER ce document avec vos amis !

#### **PDF Disponible en**

[English](https://www.calculatoratoz.com/PDF/Nodes/11349/Discrete-time-signals-Formulas_en.PDF) [Spanish](https://www.calculatoratoz.com/PDF/Nodes/11349/Discrete-time-signals-Formulas_es.PDF) [French](https://www.calculatoratoz.com/PDF/Nodes/11349/Discrete-time-signals-Formulas_fr.PDF) [German](https://www.calculatoratoz.com/PDF/Nodes/11349/Discrete-time-signals-Formulas_de.PDF) [Russian](https://www.calculatoratoz.com/PDF/Nodes/11349/Discrete-time-signals-Formulas_ru.PDF) [Italian](https://www.calculatoratoz.com/PDF/Nodes/11349/Discrete-time-signals-Formulas_it.PDF) [Portuguese](https://www.calculatoratoz.com/PDF/Nodes/11349/Discrete-time-signals-Formulas_pt.PDF) [Polish](https://www.calculatoratoz.com/PDF/Nodes/11349/Discrete-time-signals-Formulas_pl.PDF) [Dutch](https://www.calculatoratoz.com/PDF/Nodes/11349/Discrete-time-signals-Formulas_nl.PDF)

*1/16/2024 | 8:57:25 PM UTC [Veuillez laisser vos commentaires ici...](https://docs.google.com/forms/d/e/1FAIpQLSf4b4wDgl-KBPJGChMJCxFlqrHvFdmw4Z8WHDP7MoWEdk8QOw/viewform?usp=pp_url&entry.1491156970=Signaux%20horaires%20discrets%20Formules)*